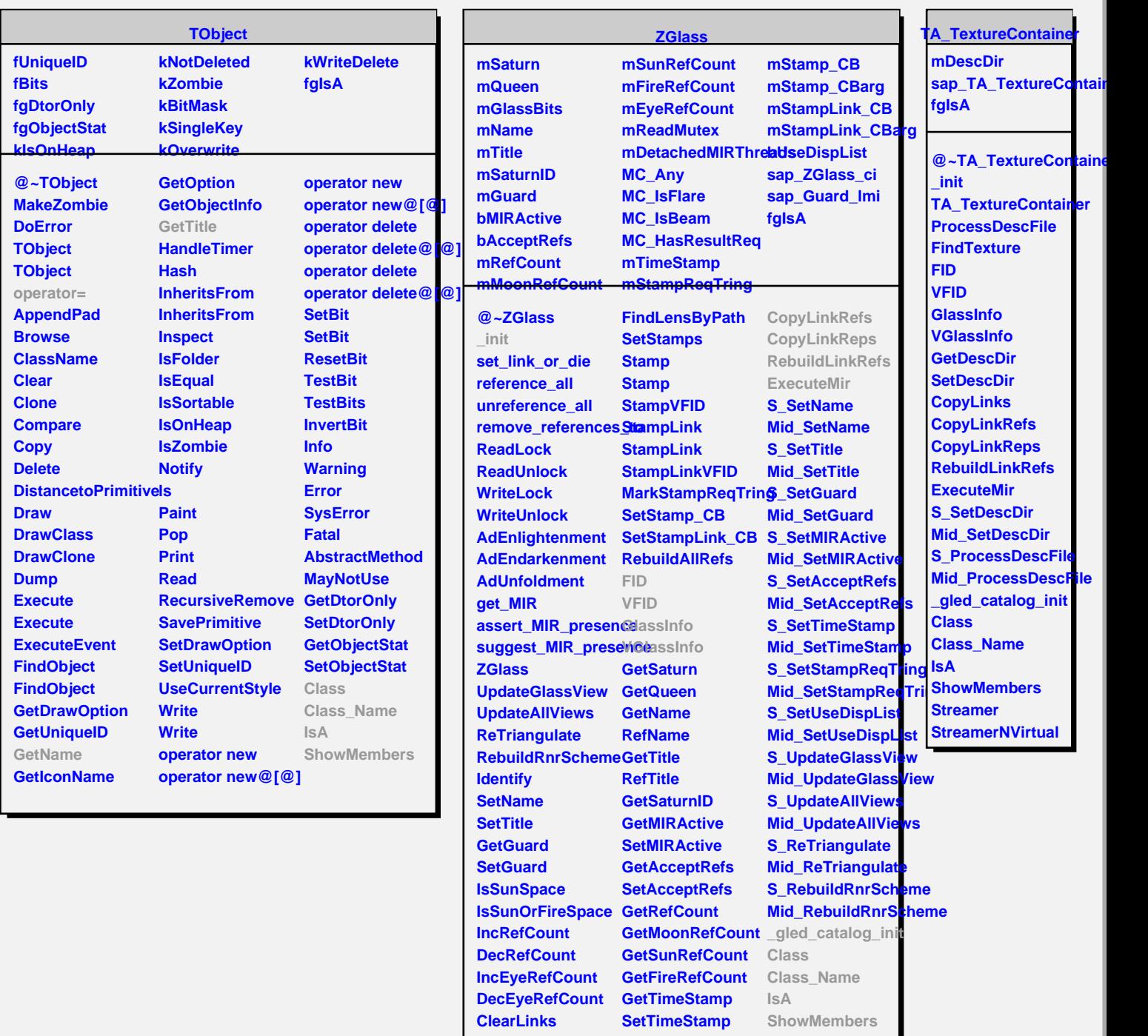

**Clear All References GetStampReqTring Streamer RemoveReferencesTo SetStampReqTring StreamerNVirtual GetLinkByName GetUseDispList GetLinkByName SetUseDispList**

**FindLensByPath CopyLinks**